## **Ontario Sheep Health Program (OSHP) instructions:**

1. If someone requests information about applying, you mail:

- Yellow application form (at the front of the health program file folder)
- File H/Doc/Health Programs MV&OSHP/FORMS/Application Form

## 2. Distribution List

If they send back the yellow form with payment:

• For the first year the forms are send in a folder along with program information

**Distribution List Items**: (all of these items are saved under H/Doc/Health Programs MV&OSHP/OSHP/OSHP first information package for enrolled producers.

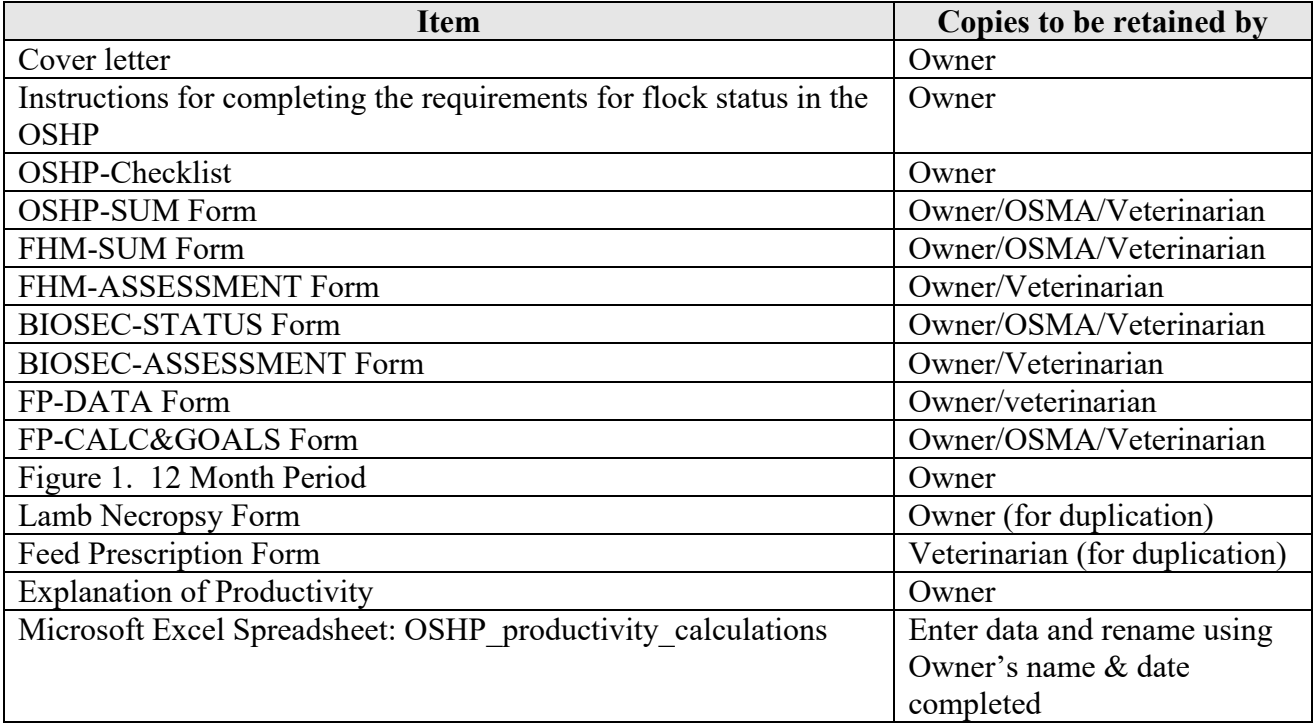

- The first 4 pages of the cover letter are an introduction (go at the front of the binder) and the last 3 go in the Productivity section, before the forms.
- For subsequent years send the yellow form, when it is returned with payment, you can go ahead and send forms (7 forms).
- Handwrite page numbers at the top of the Health Management, biosecurity, quality assurance and summary forms (we are getting low on the forms and can have some reprinted with numbers when these are gone)
- 3. They should have the vet visit and mail the summary pages from each section back to you.

4. If everything is there, print off and mail a certificate (certificate saved as

## **Entering Information**

1. Enter new producers into the Excel spreadsheet of current producers: H/Doc/Health Programs MV & OSHP/OSHP PRODUCER DATA/Current Producer Info OSHP

2. When producers return forms, update next test date in the Excel spreadsheet of current producer: H/Doc/Health Programs\_MV & OSHP/OSHP PRODUCER DATA/Current Producer Info OSHP. Also enter the data from the forms in H/Doc/Health Program\_MV&OSHP/OSHP/Producer Data/OSHP Dates.

3. The information the number of ewes and groups can be found on the yellow application form.